# **Moss**

*Release 0.0.1*

**shifu.wu**

**Jan 23, 2023**

## **CONTENTS:**

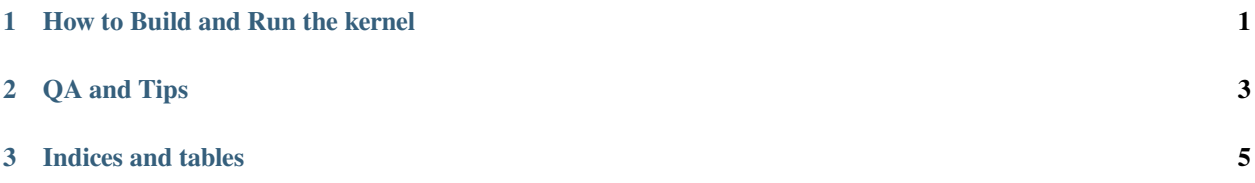

#### **CHAPTER**

## **HOW TO BUILD AND RUN THE KERNEL**

#### <span id="page-4-0"></span>• **for Linux and Mac**

- 1. mkdir build
- 2. cd build
- 3. cmake -DCMAKE\_TOOLCHAIN\_FILE=\${DIR\_OF\_THIS\_PROJECT}/CMake/ Toolchain/ToolchainClang.cmake ..
- 4. make
- and it's done
- **for windows** please use [wsl](https://docs.microsoft.com/en-us/windows/wsl/about)

### **CHAPTER**

## **TWO**

## **QA AND TIPS**

<span id="page-6-0"></span>• **QA:**

- **– Why it's call Moss?**
	- \* The name **Moss** comes from the AI from the movie [流浪地球](https://zh.wikipedia.org/wiki/%E6%B5%81%E6%B5%AA%E5%9C%B0%E7%90%83_(%E7%94%B5%E5%BD%B1))

• **Tips:**

**–**

**CHAPTER**

## **THREE**

## **INDICES AND TABLES**

- <span id="page-8-0"></span>• genindex
- modindex
- search